# ФЕДЕРАЛЬНОЕ ГОСУДАРСТВЕННОЕ БЮДЖЕТНОЕ ОБРАЗОВАТЕЛЬНОЕ УЧРЕЖДЕНИЕ ВЫСШЕГО ОБРАЗОВАНИЯ «КАМЧАТСКИЙ ГОСУДАРСТВЕННЫЙ ТЕХНИЧЕСКИЙ УНИВЕРСИТЕТ» (ФГБОУ ВО «КамчатГТУ»)

Мореходный факультет

Кафедра «Иностранные языки»

 УТВЕРЖДАЮ Декан факультета информационных технологий, экономики и управления

 $\lambda$ ока /И.А. Рычка / «21» декабря 2022 г.

# **РАБОЧАЯ ПРОГРАММА ДИСЦИПЛИНЫ**

# **«Профессиональный английский язык»**

направление подготовки 09.03.04 Программная инженерия направленность (профиль): Разработка программно-информационных систем

> Петропавловск-Камчатский, 2022

Рабочая программа дисциплины составлена на основании ФГОС ВО по направлению подготовки 09.03.04 Программная инженерия.

Составитель рабочей программы Заведующий кафедрой «Иностранные языки», к.ф.н., доцент

В.С. Волков

Рабочая программа рассмотрена на заседании кафедры «Иностранные языки» «08» декабря 2022 г., протокол № 4.

Заведующий кафедрой «Иностранные языки», к.ф.н., доцент

В.С. Волков

«08» декабря 2022 г.

## 1 Пели и залачи учебной лиспиплины

Основной целью освоения дисциплины «Профессиональный английский язык» по направлению подготовки 09.03.04 «Программная инженерия» (уровень бакалавриата), направленность (профиль) «Разработка программно-информационных систем», является достижение обучающимися уровня практического владения английским языком, позволяющего использовать его в профессиональной деятельности, возможность обучающимся совершенствовать профессиональную компоненту инженерного образования с акцентом на их профильную специальность, а также повышать мотивацию к изучению английского языка для профессиональных целей.

Владение иностранным языком позволяет осуществлять профессиональную деятельность в таких областях и сферах как связь, информационные и коммуникационные технологии (в сфере индустриального производства программного обеспечения для информационновычислительных систем различного назначения), организация и проведение научноисследовательских и опытно-конструкторских работ в области информатики и вычислительной техники).

Основные задачи курса:

- поддержание ранее приобретённых знаний, навыков и умений иноязычного общения и их использование как базы для развития компетенции в сфере профессиональной деятельности:

- формирование и расширение словарного запаса, необходимого для осуществления обучающимися профессиональной деятельности в соответствии с их специализацией;

- совершенствование навыков чтения профессиональной литературы (различная полнота и точность понимания) с целью лальнейшей устной и (или) письменной перелачи информации.

- развитие профессионально значимых умений и опыта иноязычного общения во всех видах речевой деятельности (чтение, говорение, аудирование, письмо) в условиях профессионально ориентированного общения.

#### 2 Требования к результатам освоения дисциплины

В результате изучения данной дисциплины формируется:

- универсальная компетенция УК-4 - способность осуществлять деловую коммуникацию в устной и письменной формах на государственном языке Российской Федерации и иностранном(ых) языке(ах).

Планируемые результаты обучения при изучении дисциплины, соотнесенные с планируемыми результатами освоения образовательной программы, представлены в таблице 1.

Таблица 1 – Планируемые результаты обучения при изучении дисциплины, соотнесенные с планируемыми результатами освоения образовательной программы

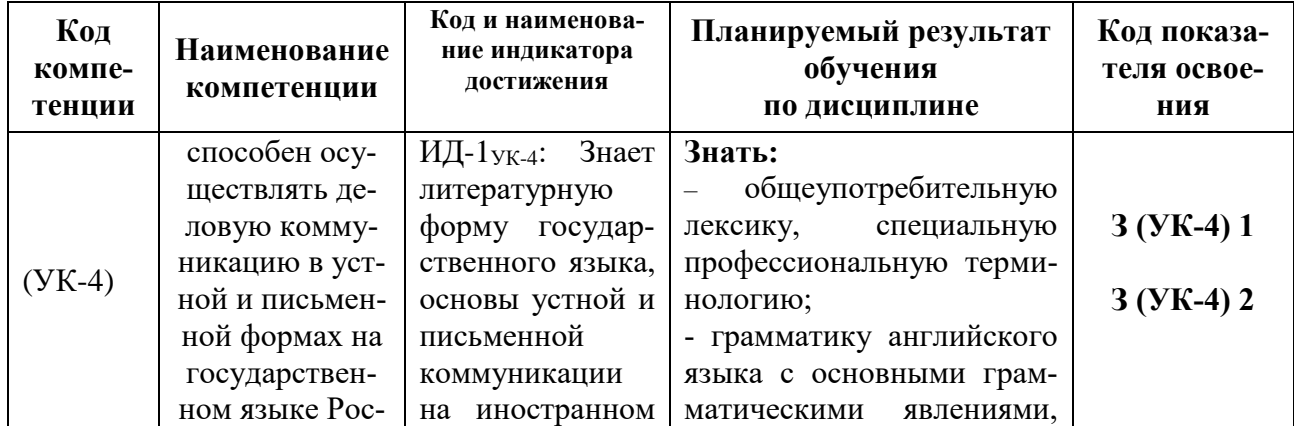

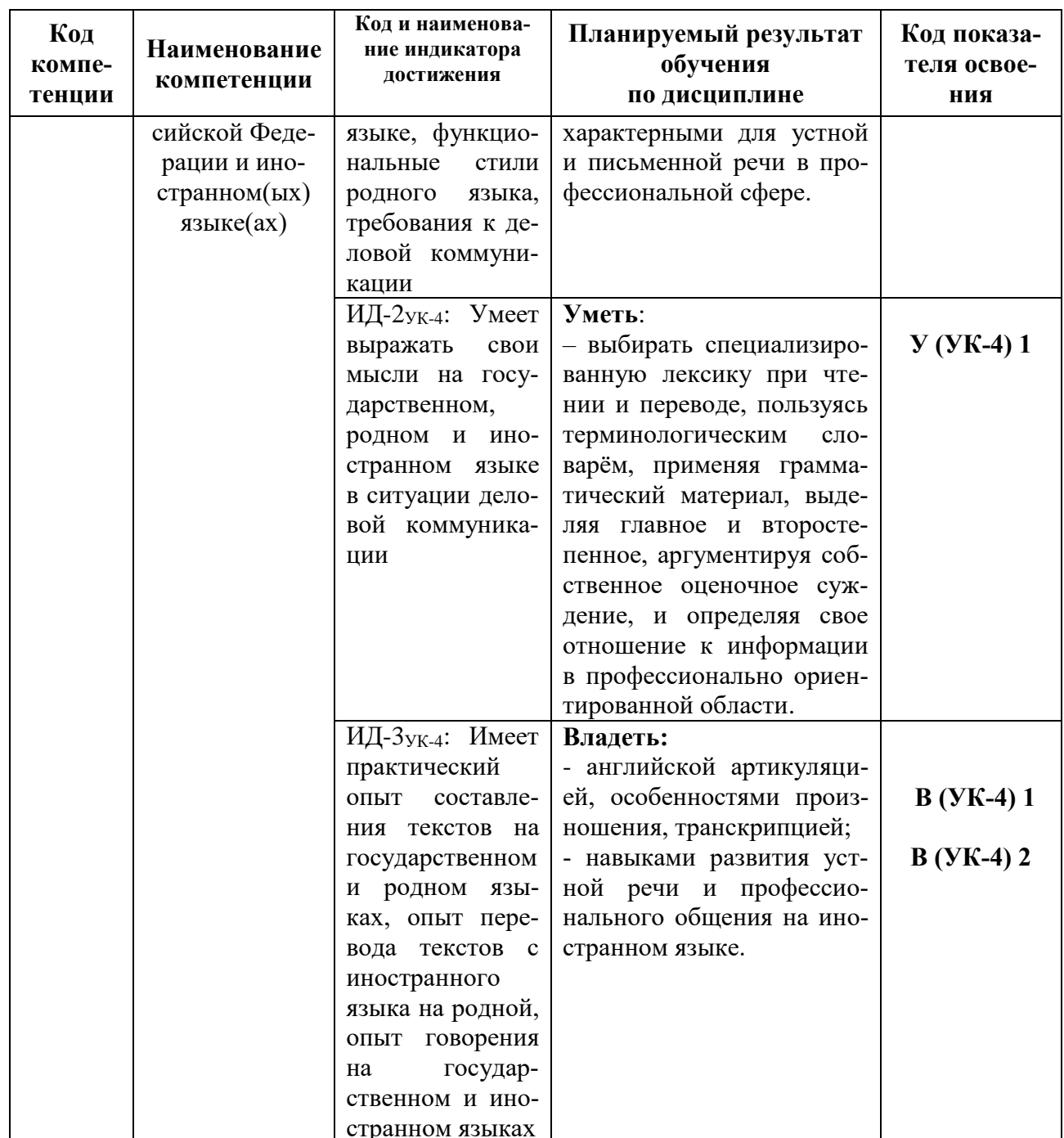

## 3 Место дисциплины в структуре образовательной программы

Учебная дисциплина «Профессиональный английский язык» является обязательной в структуре образовательной программы по направлению подготовки 09.03.04 Программная инженерия, направленность (профиль) «Разработка программно-информационных систем».

#### 4 Содержание дисциплины

#### 4.1 Тематический план дисииплины

Тематический план дисциплины представлен в таблице 2. Таблица 2 - Тематический план дисциплины

#### Очная форма обучения

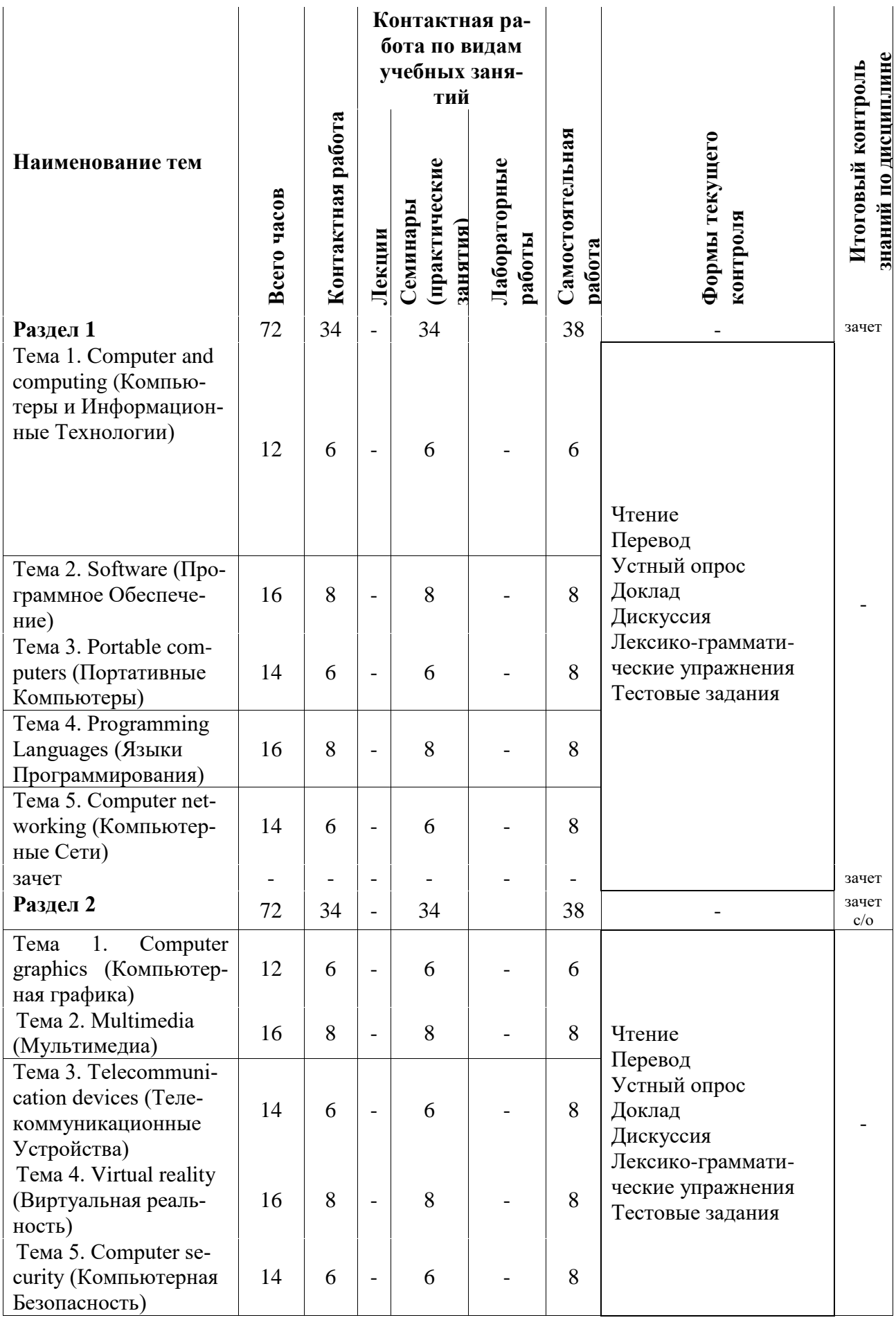

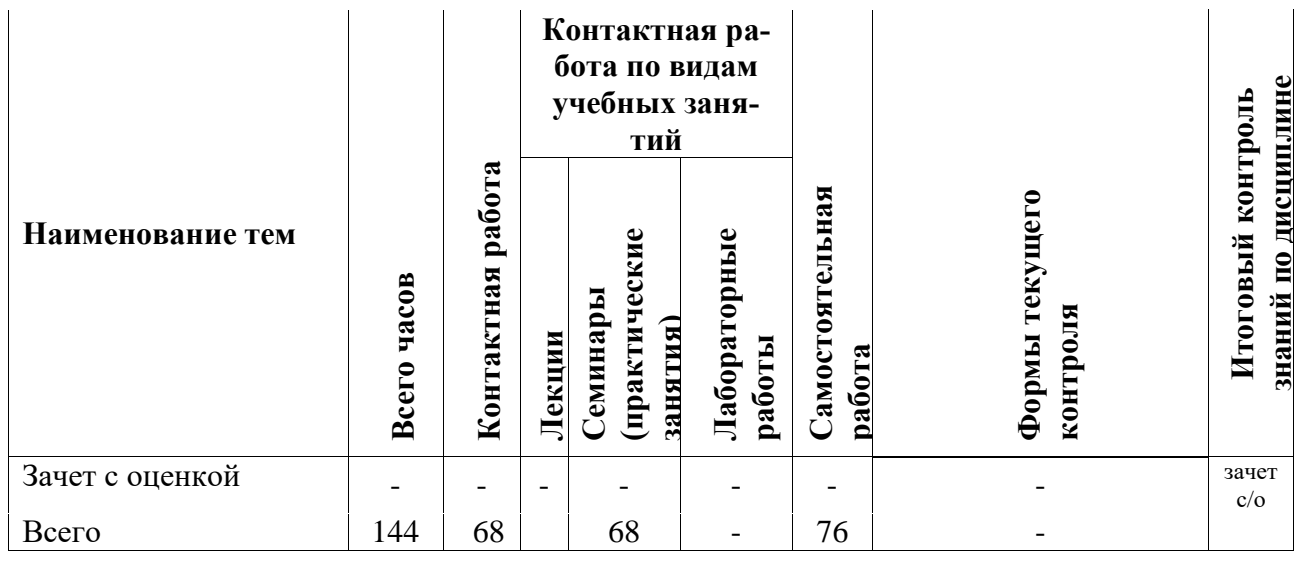

# **Заочная форма обучения**

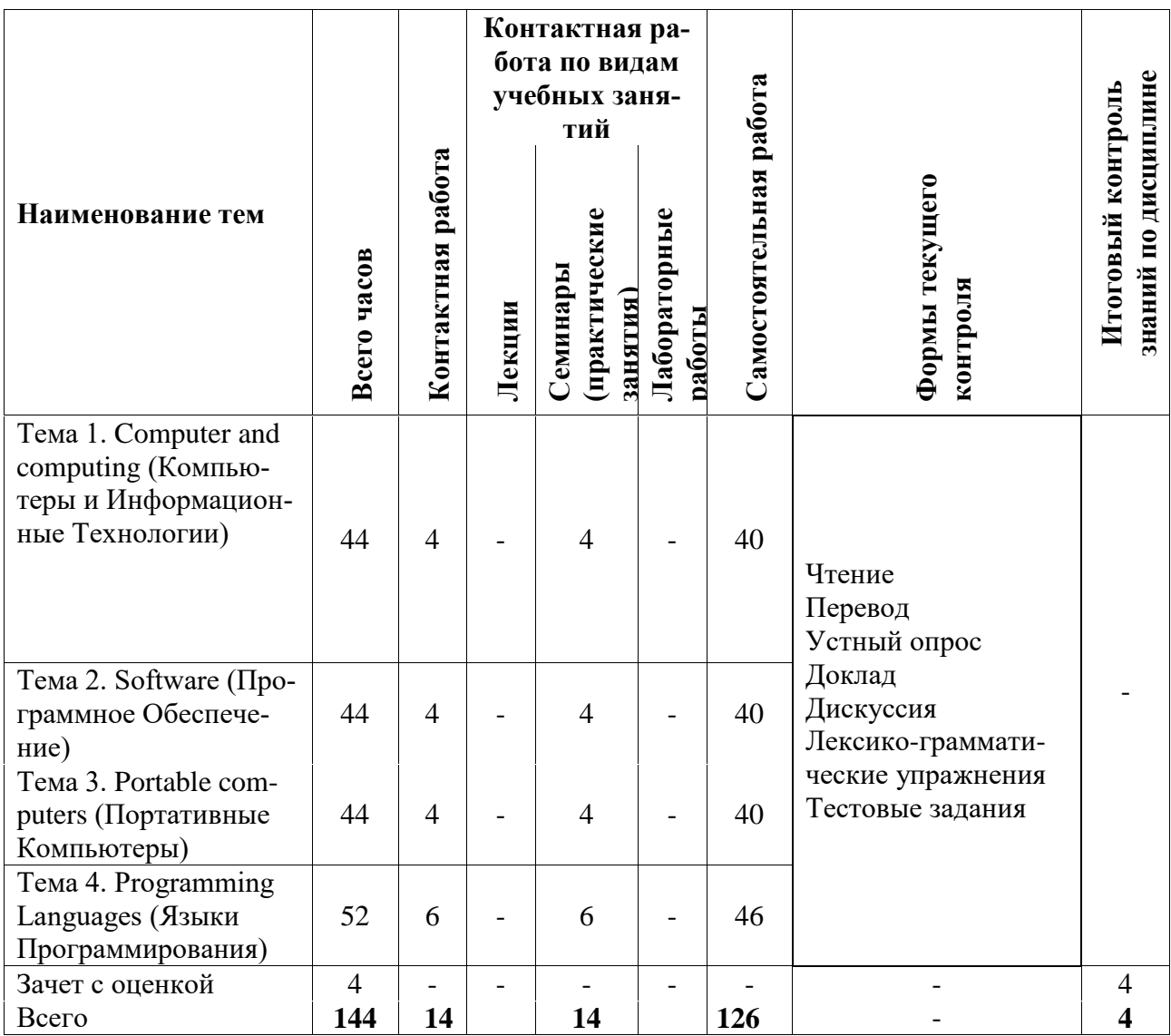

 *4.3 Содержание дисциплины*

 *Раздел 1*

Тема 1: «Computer and computing»

Практическое занятие 1-2-3

Фонетика: особенности артикуляции английских звуков; английская транскрипция: упражнение 2 стр. 9 [1].

Лексика: специальная лексика по теме: упражнение 3 - 7 стр. 9 - 13 [1], 11 - 15 стр. 19 - 25 [1].

Грамматика: Present tenses: Simple (Active and Passive Voice); стр. 13, 211 [1], выполнение упражнений: 116; стр. 80 [2], 122; стр. 83 [2], 149; стр. 100 [2].

Чтение: чтение и перевод текста: "What is a computer?" стр. 15 - 18 [1], извлечение полной фактической информации, формулировка основной идеи текста; поиск ответов на вопросы в тексте; нахождение абзацев с интересующей проблемой.

Письмо: сообщение по теме: «Computer development».

Тема 2: «Software»

Практическое занятие 4-5-6-7

Фонетика: особенности артикуляции английских звуков; английская транскрипция: упражнение 2 стр. 28 [1].

Лексика: специальная лексика по теме: упражнение 3 - 6 стр. 28-31 [1], упражнение 13 - 14 стр. 37 - 38 [1].

Грамматика: Present tenses: continuous (Active and Passive Voice) стр. 14, 211 [1], выполнение упражнений 119 стр. 81 [2].

Чтение: чтение и перевод текста: "Software" стр. 35 - 37 [1], "Operating system" стр. 41 - 45 [1], извлечение полной фактической информации; формулировка основной идеи текста, поиск ответов на вопросы в тексте, нахождение абзацев с интересующей проблемой.

Письмо: сообщение по теме: «Computer system».

Тема 3: «Portable computers»

Практическое занятие 8-9-10

Фонетика: коррективный курс: английские звуки, английская транскрипция: упражнение 2 стр. 48 [1].

Лексика: специальная лексика по теме: упражнение 3 - 6 стр. 49 - 53 [1].

Грамматика: Conditionals. Выполнение упражнений: 10 стр. 33 [1], 8 -11 стр. 53 - 55 [1]. Чтение и перевод текста: "Types of portable computers" стр. 56 -59 [1]; "Tablet computers" стр. 64 - 67 [1], извлечение полной фактической информации, формулировка основной идеи текста, поиск ответов на вопросы в тексте; нахождение абзацев с интересующей проблемой.

Письмо: сообщение по теме: «Typical laptops».

Тема 4: «Programming Languages»

Практическое занятие 11-12-13-14

Фонетика: коррективный курс: английские звуки, английская транскрипция: упражнение 2 стр. 70 [1].

Лексика: специальная лексика по теме: упражнение 3 - 6 стр. 70 - 72 [1], 10 - 11 стр. 78 - 79 [1].

Грамматика: Past Tenses (Active and Passive Voice). Выполнение упражнений 7 стр. 74 [1],

Чтение: чтение и перевод текста: "Programming Languages" стр. 75 - 78[1]; "History of Programming Languages" стр. 82 - 84 [1]; извлечение полной фактической информации, формулировка основной идеи текста, поиск ответов на вопросы в тексте, нахождение абзацев с интересующей проблемой.

Письмо: подготовка сообщения по теме «Programming Languages box».

Тема 5: «Computer networking»

Практическое занятие 15-16-17

Фонетика: коррективный курс: английские звуки, английская транскрипция: упражнение 2 стр. 91 [1].

Лексика: специальная лексика по теме: упражнение 3 - 5 стр. 91 - 94 [1], 12 - 14 стр. 103 - 105 [1].

Грамматика: Word building: abbreviations. Выполнение упражнений 6 - 7 стр. 95 [1],

Чтение: чтение и перевод текста: "Computer networking" стр. 100 - 103 [1]; "TCP/IP vs/PPP" стр. 107 - 109 [1]; извлечение полной фактической информации, формулировка основной идеи текста, поиск ответов на вопросы в тексте, нахождение абзацев с интересующей проблемой.

Письмо: подготовка сообщения по теме «George Robert Stibits/ Joseph Carl Robnett Licklider/ Leonard Kleinrock».

#### **СРС по разделу 1:**

Чтение, перевод, составление вопросов по тексту "Famous people in computer technology development" стр. 239-240 [1].

Составление словаря по тексту "Famous people in computer technology development" стр. 239-240 [1].

Чтение, перевод текста "CPU" стр. 241 - 242 [1].

Составление словаря по тексту "CPU" стр. 241 - 242 [1].

Чтение, перевод текста "UNIX" стр. 243 - 244 [1].

Составление словаря по тексту "UNIX" стр. 243 - 244 [1].

#### *Раздел 2*

Тема 1: «Computer graphics»

Практическое занятие 1-2-3

Фонетика: Вводно-коррективный курс: английские звуки, английская транскрипция: упражнение 2 стр. 112 [1].

Лексика: специальная лексика по теме: упражнение 3 - 6 стр. 112 -116 [1], 15 - 16 стр. 123 - 124 [1].

Грамматика: -ing forms. Выполнение упражнений 7 - 9 стр. 116 - 118 [1].

Чтение: чтение и перевод текста: "Computer graphics" стр. 119 - 122 [1]; "Computer animation" стр. 125 - 128 [1], извлечение полной фактической информации, формулировка основной идеи текста, поиск ответов на вопросы в тексте, нахождение абзацев с интересующей проблемой.

Письмо: подготовка сообщения по теме «Computer graphics technologies».

Тема 2: «Multimedia»

Практическое занятие 4-5-6-7

Фонетика: коррективный курс: английские звуки, английская транскрипция: упражнение 2 стр. 132 [1].

Лексика: специальная лексика по теме: упражнение3 - 7 стр. 133 -138 [1], 12 - 13 стр. 143 - 146 [1].

Грамматика: Participle II**.** Выполнение упражнений 8 стр. 139 - 140 [1], 224 - 227 стр. 157 - 158 [2].

Чтение: чтение и перевод текста: "Multimedia" стр. 140 - 142 [1], "Multimedia Web Design" стр. 146 - 148 [1], извлечение полной фактической информации, формулировка основной идеи текста, поиск ответов на вопросы в тексте, нахождение абзацев с интересующей проблемой.

Письмо подготовка сообщения по теме «Multimedia applications».

Тема 3: «Telecommunication devices»

Практическое занятие 8-9-10

Фонетика: особенности артикуляции звуков; английская транскрипция: упражнение 2 стр. 152 [1].

Лексика: специальная лексика по теме: упражнение 3 - 8 стр. 152 - 156 [1], 14 - 16 cтр. 162 - 163 [1].

Грамматика: Infinitive. Выполнение упражнений 10 - 12 стр. 157 -158 [1], стр. 301-302 [1].

Чтение: чтение и перевод текста: "Telecommunication" стр. 159 - 161 [1], "Satellite services" стр. 165 -167 [1], извлечение полной фактической информации, формулировка основной идеи текста, поиск ответов на вопросы в тексте, нахождение абзацев с интересующей проблемой.

Письмо: подготовка сообщения по теме «The role of telecommunication».

Тема 4: «Virtual reality»

Практическое занятие 11-12-13

Фонетика: особенности артикуляции звуков; английская транскрипция: упражнение 2 стр. 171 [1].

Лексика: специальная лексика по теме: упражнение 3 - 6 стр. 171 - 174 [1], 11 - 12 стр. 181 - 182 [1].

Грамматика: Perfect (Active and Passive Voice). Выполнение упражнений 124 - 129 стр. 84 - 88 [2], 140 - 142, 158 стр. 95 - 97, 106 [2].

Чтение: чтение и перевод текста " Virtual reality" стр. 177 - 180 [1], "Head-mounted display technology" стр. 182 - 186 [1], извлечение полной фактической информации, формулировка основной идеи текста, поиск ответов на вопросы в тексте, нахождение абзацев с интересующей проблемой.

Письмо: подготовка сообщения по теме «Virtual reality devices and applications».

Тема 5: «Computer security»

Практическое занятие 14-15-16-17

Фонетика: особенности артикуляции звуков; английская транскрипция: упражнение 2 стр. 191 [1].

Лексика: специальная лексика по теме: упражнение 3 - 8 стр. 191 - 196, 12 - 14 стр. 201  $- 203$  [1].

Грамматика: The Passive voice. Выполнение упражнений 165 - 168 стр. 111 - 117 [2].

Чтение: Чтение и перевод текста "Malicious software" стр. 197 -200 [1], "Network security management" стр. 204 - 208 [1], извлечение полной фактической информации, формулировка основной идеи текста, поиск ответов на вопросы в тексте, нахождение абзацев с интересующей проблемой.

Письмо: подготовка сообщения по теме «History of computer security and cryptography».

#### **СРС по разделу 2:**

Чтение и перевод текста, ответы на вопросы по тексту «Computer graphics: The concept of computer graphics» стр. 253 - 256 [1].

Составление словаря по тексту «Computer graphics: The concept of computer graphics» стр. 253 - 256 [1].

Чтение и перевод текста, ответы на вопросы по тексту «Multimedia: rich media features» стр. 257 - 258 [1].

Составление словаря по тексту «Multimedia: rich media features» стр. 257 - 258 [1].

Чтение и перевод текста, ответы на вопросы по тексту «Telecommunication: Telecommunications save lives» стр. 259 - 261 [1].

Составление словаря по тексту «Telecommunication: Telecommunications save lives» стр. 259 - 261 [1].

Чтение и перевод текста, ответы на вопросы по тексту «Computer security: phishing» стр. 267 - 269 [1].

Составление словаря по тексту «Computer security: phishing» стр. 267 - 269 [1].

#### **5 Учебно-методическое обеспечение для самостоятельной работы обучающихся**

#### *5.1 Внеаудиторная самостоятельная работа*

В целом, внеаудиторная самостоятельная работа обучающихся при изучении курса включает в себя следующие виды работ:

- проработка (изучение) материалов практических занятий;

- чтение и переработка рекомендованной основной и дополнительной литературы;

- подготовка к практическим занятиям;

- поиск и проработка материалов из Интернет-ресурсов, периодической печати;

- выполнение домашних заданий в форме творческих заданий, докладов;

- подготовка к текущему и итоговому (промежуточная аттестация) контролю знаний по дисциплине.

#### *5.2 Контроль*

Контроль освоения дисциплины «Профессиональный английский язык» подразделяется на текущий контроль успеваемости и итоговую аттестацию обучающихся (зачет с оценкой).

Текущий контроль позволяет оценивать степень восприятия учебного материала и проводится для оценки результатов изучения разделов/тем дисциплины. Текущий контроль проводится как контроль тематический (по итогам изучения определенных тем дисциплины) и рубежный (контроль определенного раздела или нескольких разделов, перед тем, как приступить к изучению очередной части учебного материала).

#### *5.3 Письменные доклады (письменные сообщения)*

Письменный доклад - это сообщение на определенную тему в виде краткого изложения в письменном виде содержания и результатов индивидуальной учебно-исследовательской деятельности.

#### *Оформление доклада*

Доклад должен быть соответствующим образом оформлен. Он может быть написан аккуратным почерком или напечатан с помощью компьютера (на печатной машинке). К печатному оформлению предъявляются следующие требования:

1. Доклад должен быть напечатан через 1,5 интервала; формат текста: Word of Windows -97/2000. Формат страницы: А4 (210 х 297 мм). Шрифт: размер (кегль) - 14; тип – Times New Roman.

2. Доклад выполняется на одной странице листа.

3. При написании текста, составления таблиц и графиков использование подчеркиваний и выделений текста не допускается.

4. Страницы доклада нумеруются арабскими цифрами и внизу посередине.

5. Каждая страница должна иметь поля шириной: верхнее - 20 мм; нижнее - 20 мм; правое - 10 мм; левое - 30 мм.

6. Нумерация страниц должна быть сквозной. Первой страницей является титульный лист, второй – содержание. На титульном листе и содержании номер страницы не ставится.

7. С правой стороны страницы необходимо оставить широкие поля, на которых преподаватель пишет свои замечания.

Доклад, выполненный небрежно или не полностью, возвращается обучающемуся без проверки. Работа над замечаниями выполняется на листах доклада.

Доклад должен быть подписан обучающимся с указанием даты выполнения. Доклад сдается преподавателю на проверку в установленные сроки и защищается до итогового контроля знаний по дисциплине. После проверки и защиты доклад визируется преподавателем.

#### **Темы докладов раздел 1:**

«Computer development» «Computer system» «Typical laptops» «Programming Languages box» «George Robert Stibits/ Joseph Carl Robnett Licklider/ Leonard Kleinrock»

#### **Темы докладов раздел 2:**

«Computer graphics technologies» «Multimedia applications» «The role of telecommunication» «Virtual reality devices and applications» «History of computer security and cryptography»

#### **6 Фонд оценочных средств для промежуточной аттестации обучающихся по дисциплине**

Фонд оценочных средств для промежуточной аттестации обучающихся по дисциплине «Профессиональный английский язык» представлен в приложении к рабочей программе дисциплины и включает в себя:

- описание показателей и критериев оценивания компетенций на различных этапах их формирования, описания их шкал оценивания;

- материалы, необходимые для оценки знаний, умений, навыков, характеризующие этапы формирования компетенций в процессе освоения образовательной программы;

- методические материалы, определяющие процедуры оценивания знаний, умений, навыков, характеризующих этапы формирования компетенций.

**Вопросы промежуточного контроля знаний по дисциплине раздела 1 (зачет, 5 семестр)**

#### **1. Перечень тем, выносимых на зачет:**

- Computer and computing
- Software
- Portable computers
- Programming Languages
- Computer networking

#### **2. Выполнение тестирования.** Варианты тестов приведены в ФОС.

Обучающимися заочного обучения выполняется контрольная работа в соответствии с программой курса и методическими указаниями к изучению дисциплины для обучающихся заочной формы обучения Ю.Г. Кочарян [3].

## **Вопросы для проведения промежуточной аттестации раздела 2 (зачет с оценкой, 6 семестр)**

## **1. Перечень тем, выносимых на зачет c оценкой:**

- **-** Computer graphics
- Multimedia
- Telecommunication devices
- Virtual reality
- Computer security

## **2. Выполнение тестирования.** Варианты тестов приведены в ФОС.

Обучающимися заочного обучения выполняется контрольная работа в соответствии с программой курса и методическими указаниями к изучению дисциплины для обучающихся заочной формы обучения Ю.Г. Кочарян [3].

## **7 Основная литература**

## *7.1 Основная литература*

1. *Бондаренко М.Г., Андриенко А. С., Буренко Л.В., Мельник О.Г., Сидельник Э.С.* Компьютерная техника. Computer Engineering: учеб. пособие/ под общ. ред. Г.А. Краснощековой. - 4-е изд., стер. - М.: ФЛИНТА: Наука, 2016. - 288 с. /25 экз./

2. *Романова Л. И.* Практическая грамматика английского языка. - 11-е изд. - Москва АЙРИС-пресс, 2015. - 336 с. - (домашний репетитор). /6 экз./

## *7.2 Дополнительная литература*

3. *Кочарян Ю.Г.* Английский язык: метод. указания и контр. задания для студ. спец. 080801 «Прикладная информатика в экономике» заоч. формы обучения. - Петропавловск-Камчатский: КамчатГТУ, 2008. – 64 с. – 136 экз.

#### **8 Перечень ресурсов информационно-телекоммуникационной сети «Интернет»**

1. Электронно-библиотечная система «eLibrary: [Электронный ресурс]. Режим доступа: [http://www.elibrary.ru](http://www.elibrary.ru/)

2. Электронно-библиотечная система «Лань»: [Электронный ресурс]. Режим доступа: <http://e.lanbook.com/>

3. Электронная библиотека GrebennikOn: [Электронный ресурс]. Режим доступа: <http://grebennikon.ru/>

#### **9 Методические указания для обучающихся по освоению дисциплины**

Методика преподавания данной дисциплины предполагает проведение практических занятий, групповых и индивидуальных консультаций по отдельным (наиболее сложным)

специфическим проблемам дисциплины. Предусмотрена самостоятельная работа обучающихся, а также прохождение аттестационных испытаний промежуточной аттестации.

Целью проведения практических занятий является развитие языковых навыков обучающихся, полученных ими как в ходе изучения дисциплины, так и самостоятельно.

Внеаудиторная самостоятельная работа обучающегося при изучении курса включает в себя виды работ, представленные в п. 5.1 данной рабочей программы.

Основная доля самостоятельной работы обучающихся приходится на подготовку к практическим занятиям, тематика которых полностью охватывает содержание курса. Самостоятельная работа по подготовке к практическим занятиям по дисциплине «Профессиональный английский язык» предполагает умение работать с первичной информацией.

## 10 Курсовой проект (работа)

Выполнение курсового проекта (работы) не предусмотрено учебным планом.

11 Перечень информационных технологий, используемых при осуществлении образовательного процесса по дисциплине, включая перечень программного обеспечения и информационно-справочных систем

## 11.1 Перечень информационных технологий, используемых при осушествлении образовательного процесса

- электронные образовательные ресурсы, представленные в п. 8 данной рабо- $\overline{a}$ чей программы;
- интерактивное общение с обучающимися и консультирование посредством электронной почты;
- работа с обучающимися в ЭИОС ФГБОУ ВО «КамчатГТУ».

#### 11.2 Перечень программного обеспечения, используемого при осуществлении образовательного процесса

При освоении дисциплины используется лицензионное программное обеспечение:

- операционные системы Astra Linux (или иная операционная система, включенная в реестр отечественного программного обеспечения);
- комплект офисных программ Р-7 Офис (в составе текстового процессора, программы работы с электронными таблицами, программные средства редактирования и демонстрации презентаций);
- программа проверки текстов на предмет заимствования «Антиплагиат».  $\equiv$

#### 11.3 Перечень информационно-справочных систем

- справочно-правовая система Консультант-плюс http://www.consultant.ru/online
- справочно-правовая система Гарант http://www.garant.ru/online

## 12 Материально-техническая база

- для проведения практических занятий, групповых и индивидуальных консультаций, текущего контроля и промежуточной аттестации, самостоятельной работы предусмотрены учебные аудитории, в которых имеется справочно-информационный и дидактический раздаточный материал (тексты, лексические карточки, грамматические задания):

1) № 7-212 с комплектом учебной мебели на 13 посадочных мест;

2) № 7-213 с набором мебели ученической на 14 посадочных мест;

- для самостоятельной работы обучающихся предусмотрена аудитория № 7-305, в которой имеются: набор мебели ученический на 29 посадочных мест; компьютер - 5 шт., пакеты прикладных программ (текстовых, табличных, графических и презентационных), подключение к локальной сети университета, подключение к сети Интернет; стенд по охране труда.